## The Accelerating Universe Worksheet 13

In this worksheet you will learn how to solve a linear second-order differential equation. For this purpose, the differential equation is expressed as a system of two coupled first-order differential equations.

The Friedman equation is a linear second-order differential equation which predicts the size of our Universe as a function of cosmic time. It is given by

$$
\ddot{R}(t) = -\frac{\Omega_{\rm M}}{2R(t)^2} + \Omega_{\Lambda} R(t) , \qquad (1)
$$

where the input parameters are the matter density,  $\Omega_M$ , and the cosmological constant (or vacuum density,  $Ω<sub>Λ</sub>$ . Current estimates of the two densities are that the matter density is in the range 0.31–0.33 and the vacuum density is 0.70−0.72. The numbers add up to almost exactly 1.0. Lately data has been tending toward a sum of 1.02. The solution of the Friedman equation depends critically on  $\Omega_M$  and  $\Omega_{\Lambda}$ . To solve

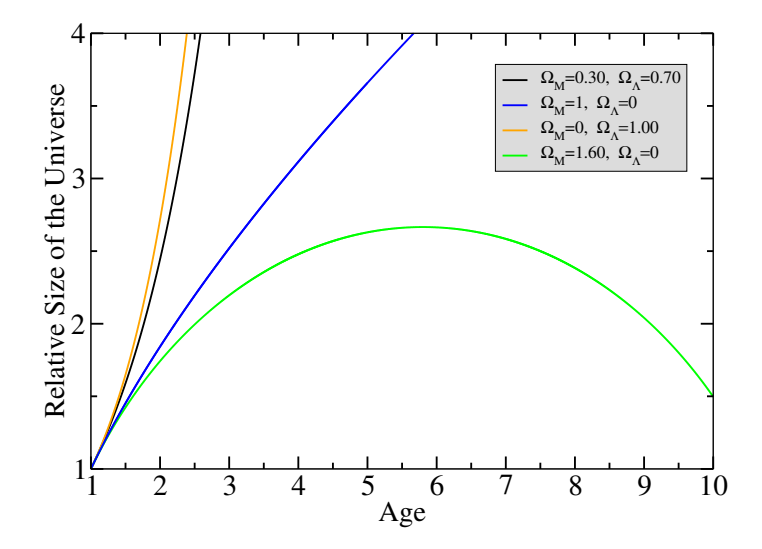

Figure 1: Solutions of the Friedman equation (1) for different values of the matter density  $\Omega_M$  and cosmological constant  $Ω<sub>Λ</sub>$ .

this equation, one starts at the present where  $R = 1$  and  $dR/dt = 1$ . Solutions of the Friedman equation for different combinations of  $\Omega_M$  and  $\Omega_{\Lambda}$  are shown in Fig. 1.

## Task

Write a structured Fortran program which solves Eq. (1) from the present time  $(t = 1)$  to 10 times the current age  $(T = 10)$  of the Universe, i.e.,  $1 \le t \le T = 10$ . For this purpose, write Eq. (1) as a system of two coupled first-order differential equations. These equations are then solved using the Euler forward scheme.

## Program Design

- Include a short preamble at the beginning of the program.
- The user should be prompted (keyboard input) to enter values for  $\Omega_M$  and  $\Omega_{\Lambda}$ .
- These values are to be written back to screen.
- The Euler forward scheme is to be used to solve the coupled system of differential equations. Use a temporal step size of  $\Delta t = 0.001$ .
- The (relative) size of the Universe  $R(t)$  as a function of time t is to be written to an output file.
- Run the code for the following combinations of matter and vacuum densities and show the results graphically. You may use the python script provided on the class website.

 $(\Omega_M, \Omega_\Lambda) = (0.30, 0.70)$ , which ware approximately the measured actual values.

 $(\Omega_M, \Omega_\Lambda) = (1.0, 0.0)$ , which represent the present total density but with no vacuum density contribution.

 $(\Omega_M, \Omega_\Lambda) = (0.0, 1.0)$ , which represents no matter density and only vacuum density.

 $(\Omega_M, \Omega_\Lambda) = (1.60, 0.0)$ , which corresponds to a Universe that has 1.6 times the mass density of our Universe but with no vacuum density contribution.

Submission Instructions. Email a gzipped tar file which contains copies of your Fortran source code and pdf plot to ewhart317@gmail.com. Put PHYS 317 WS 13 in the subject line.